# **ING-150 : Statique et dynamique**

# **Laboratoire : Statique dans le plan et l'espace**

Local : B-2606 (Laboratoire de physique)

 Valeur : 10% de la note finale. Date de remise : mentionnée en classe

## **1. BUT DU LABORATOIRE**

 Comparer les calculs effectués à l'aide de montages théoriques (sur papier) d'objets en équilibre et les mesures prises en laboratoire sur des montages réels.

## **2. MANIPULATIONS**

#### **2.1 Dans le plan.**

a) Réalisez le montage de la figure 1. Reproduisez *approximativement* les données suivantes :

> $a = 1.05$  m  $r = 60$  cm

b) Suspendez à l'anneau une charge **m** de 500 g. Suspendez un contrepoids de masse  $m_c = 500$  g et mesurez la hauteur **h** correspondante.

c) Reproduisez b) avec des contrepoids de masses 700 g et 900 g.

 Note importante : le suspendeur a une masse de 50 g. Indiquez précisément si vous avez utilisé ou non un suspendeur.

d) Notez dans le tableau ci-bas les valeurs expérimentales **réellement mesurées** pour a, r, et h. **Ce sont les valeurs que vous utiliserez dans les calculs.** 

### **TABLEAU I**

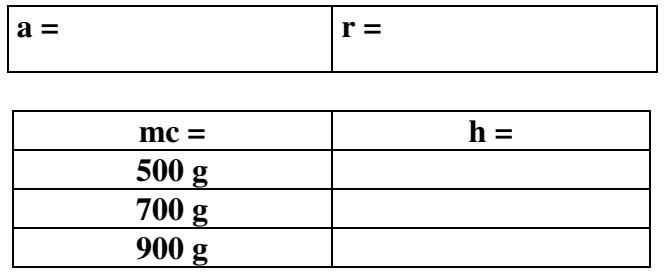

#### **2.2 Dans l'espace.**

a) Réalisez le montage de la figure 2. Reproduisez *approximativement* les données (positions des points A, B, C et D) suivantes :

> A (+80 cm, +5 cm, +24 cm)  $D(0, 0, +1, m)$  $\overline{a}$  $\overline{a}$  $\overline{a}$  $|\vec{r}_{BA}| = 60 \text{ cm}$  $|\vec{r}_{OB}| = 80 \text{ cm}$  $|\vec{r}_{oc}|$  = 50 cm

- b) Suspendez au point C une charge de masse **m** = 500 g. Suspendez un contrepoids de masse  $m_c = 500$  g et mesurez la hauteur **h** correspondante.
- c) Reproduisez b) avec des contrepoids de masses 700 g et 900 g.
- **d)** Notez dans le tableau ci-bas les valeurs expérimentales **réellement mesurées** pour  $|\vec{r}_{\scriptscriptstyle{BA}}|$  $\overline{a}$ ,  $\vert \vec{r}_{\scriptscriptstyle{OB}} \vert$  $\overline{a}$ ,  $|\vec{r}_{oc}|$  $\cup$ et h, ainsi que les coordonnées des points A et D. **Ce sont les valeurs que vous utiliserez dans les calculs.**

Note importante : la règle a une masse de 125 g.

### **TABLEAU II**

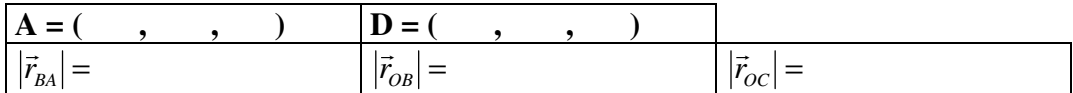

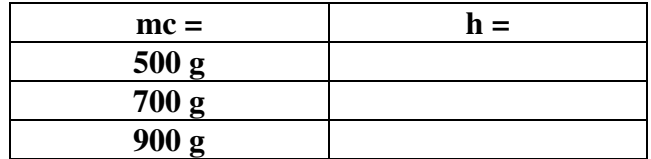

# **3. CALCULS**

## **3.1 Dans le plan**

Calculez la hauteur **h** correspondant à chaque contrepoids de masse  $m<sub>C</sub>$  utilisé. Conseils :

> Dans ce problème, il y a, à la base, 3 inconnues : α, θ et la tension dans la corde de droite.

Utilisez, pour trouver ces 3 inconnues :

- 1. la géométrie du problème.
- 2. les conditions d'équilibre sur l'anneau.

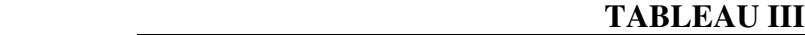

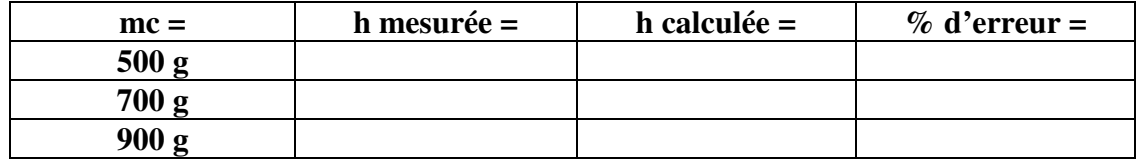

### **3.2 Dans l'espace**

Calculez la hauteur **h** correspondant à chaque contrepoids de masse  $m<sub>C</sub>$  utilisé. Conseils :

> Dans ce problème, il y a, à la base, 5 inconnues, soit :  $=$  >les coordonnées du point B  $(x, y, z)$ . Bien sûr h = |y|. =>la distance **d** entre B et D.  $=$ >la tension  $T_{BA}$ .

 Utilisez, pour trouver ces 5 inconnues :  $=$ >les distances  $|\vec{r}_{BA}|$ ′u<br>→ et  $|\vec{r}_{OB}|$ °<br>→ et d en fonction de x, y et z (3 équations). =>2 des conditions d'équilibre de moments sur la règle, par exemple  $\sum M_{Oz} = 0$  et  $\sum M_{Oy} = 0$  (2 équations).

 Notes a) Le support en O peut être considéré comme un support de type "rotule". b) Les cordes BD et BA sont indépendantes.

## **TABLEAU IV**

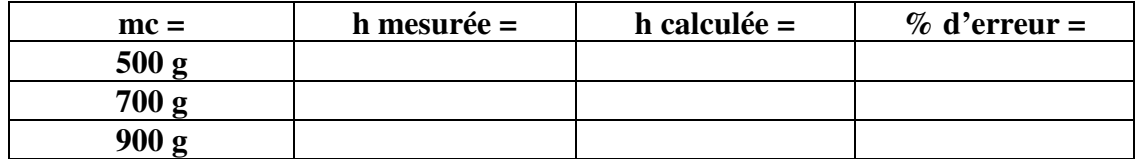

# **4. RAPPORT**

Le rapport devra comprendre :

- a) vos mesures expérimentales (tableaux I, II, III et IV).
- b) les calculs et les % d'erreur.
- c) une copie de votre calcul avec le logiciel accompagnateur de la TI-Nspire (voir section 3.2).
- d) Indiquez, par un exemple de calcul, quelle est l'influence sur le calcul de *h* d'une erreur de 5% sur une des mesures en 2D (par exemple la mesure « a »).
- e) Indiquez, par un exemple de calcul, quelle est l'influence sur le calcul de *h* d'une erreur de 5% sur une des mesures en 3D (par exemple la mesure  $\left|\vec{r}_{B}^{\text{}}\right|$ ⊥<br>! ).

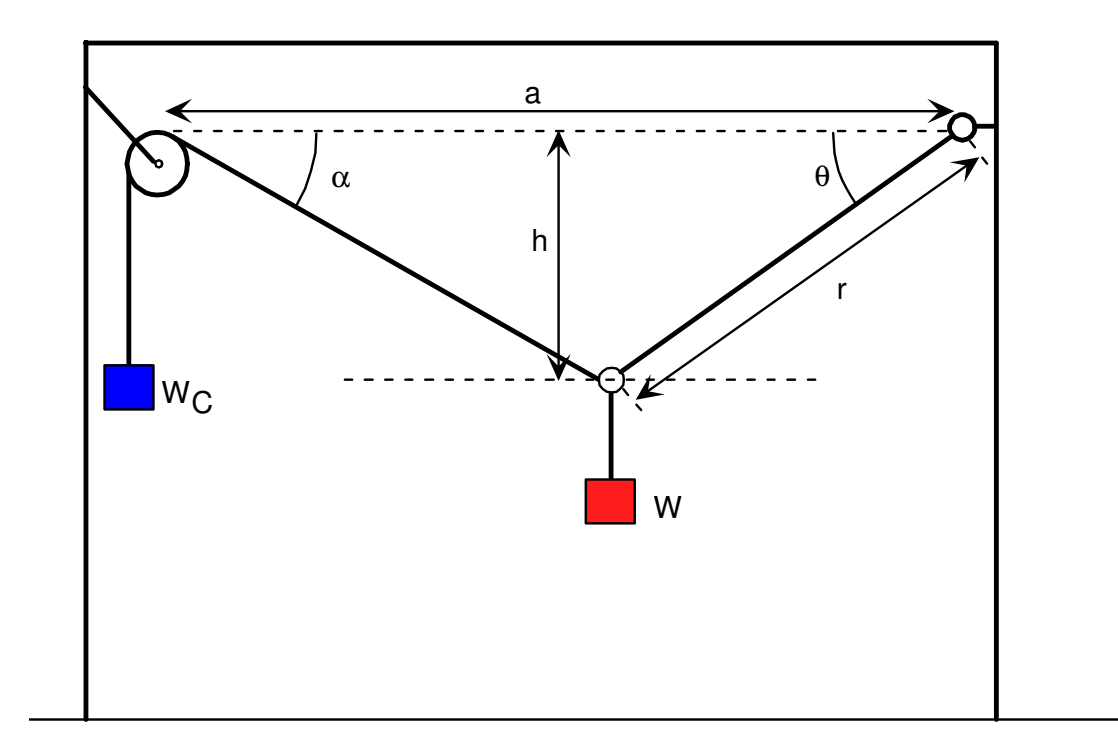

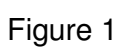

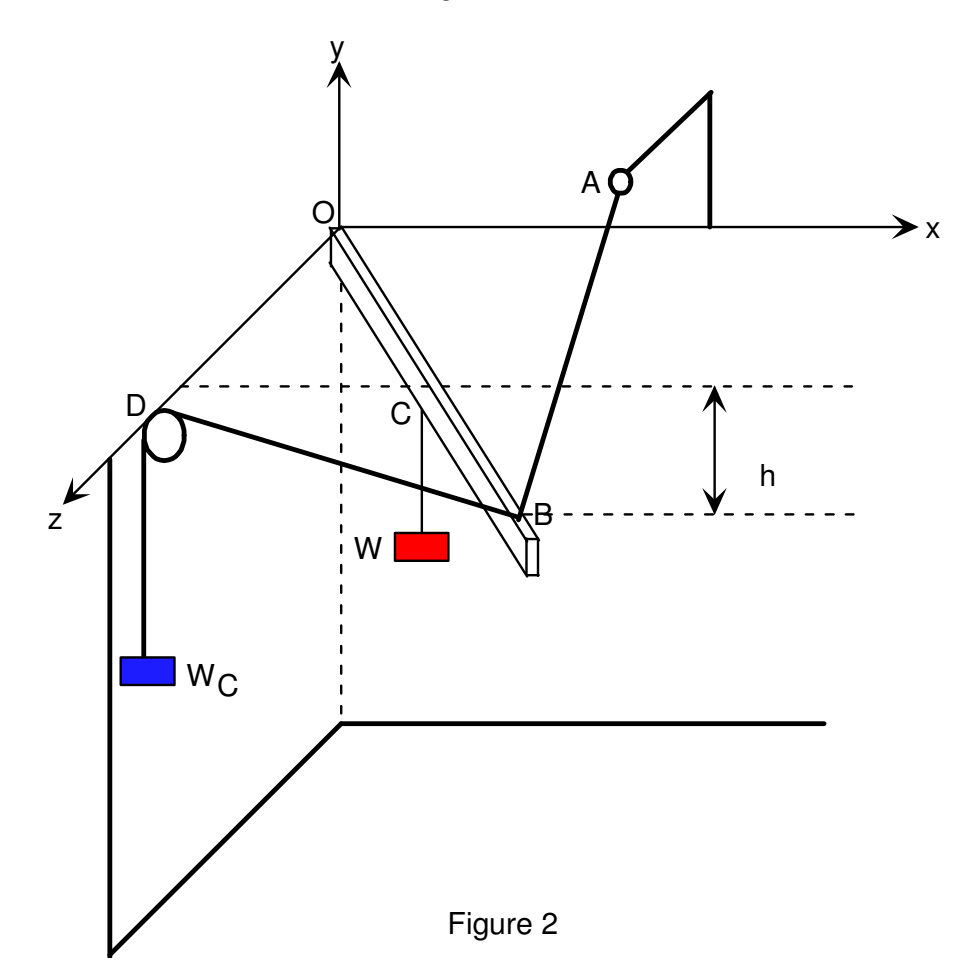

# **COMPLÉMENT :**

# **Résoudre des équations avec la calculatrice TI-Nspire, avec des points de départ pour la recherche des solutions.**

Dans certains cas, il est plus facile pour votre calculatrice de trouver les solutions d'un système d'équations si on lui dit approximativement où chercher. Par exemple, avec la syntaxe suivante, on indique à la calculatrice de chercher une solution en commençant autour de  $y = -2$ , de  $x = 3$  et de  $z = 0$ :

solve( $x^2+y^2=13$  and  $x^2-z^2=-7$  and  $x+y+z=7$ , { $x=3$ ,  $y=-2$ ,  $z=0$ }).